## $COGNEX 801-8504 10 C$

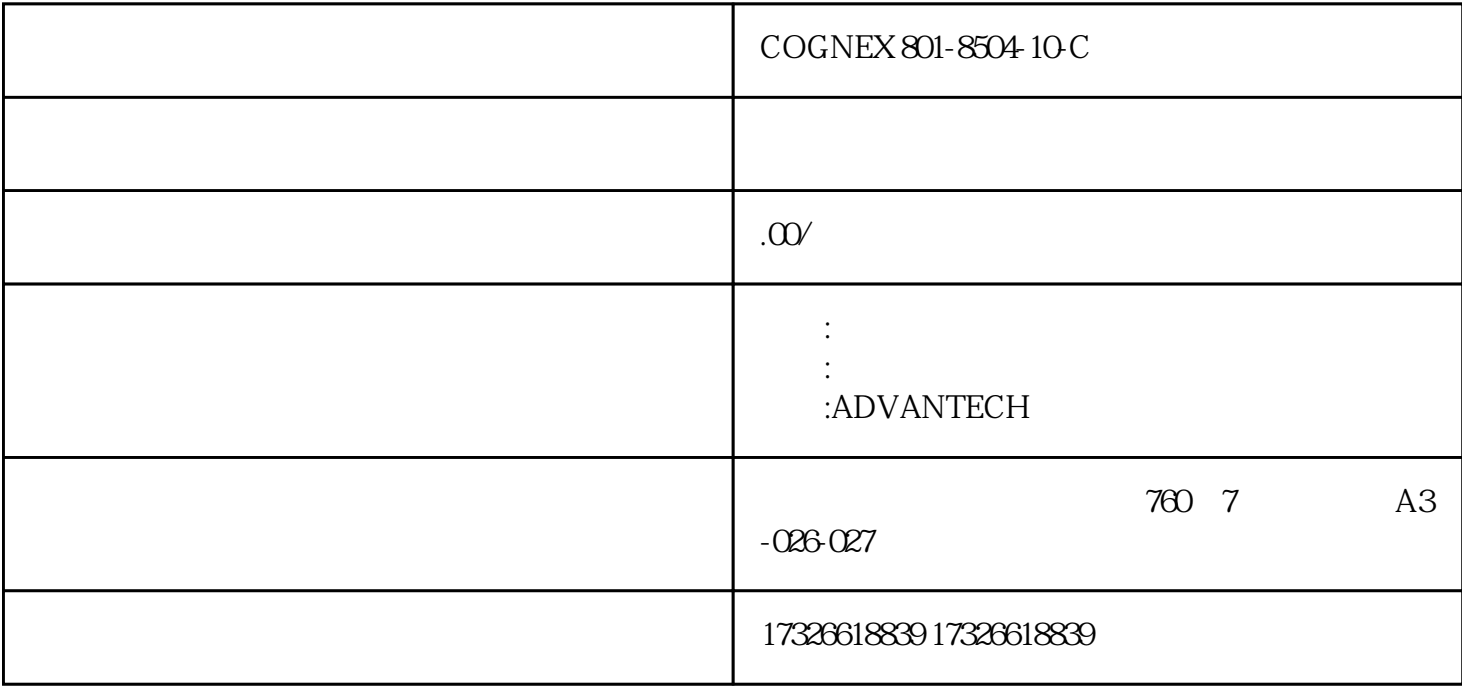

 ${\tt COGNEX\,801-8504\,10\,C} \qquad \qquad , {\tt COGNEX\,801-8504\,10\,C},$ 

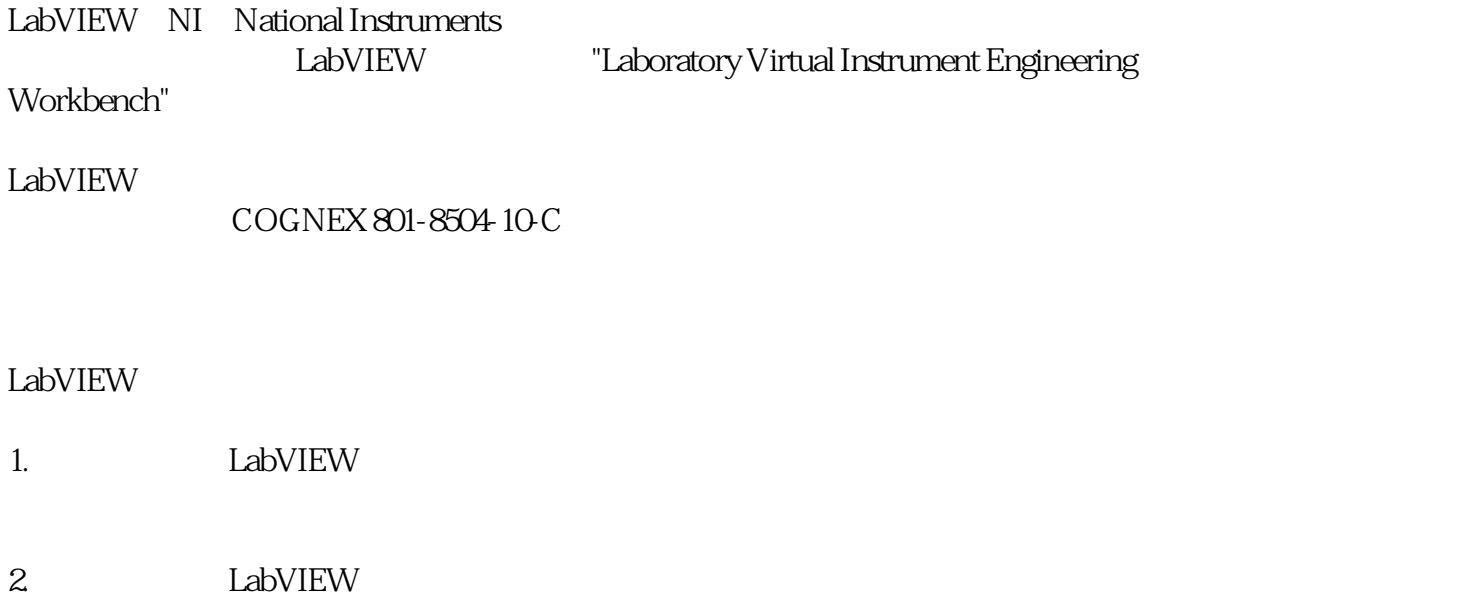

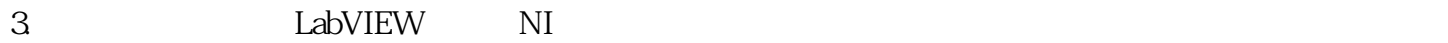

4. EabVIEW LabVIEW

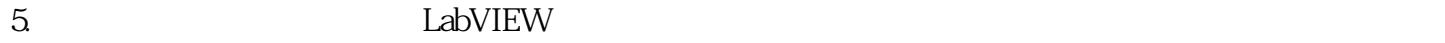

6. Frank LabVIEW is the LabVIEW set of the LabVIEW set of the LabVIEW set of the LabVIEW set of the  $\sim$ COGNEX 801-8504-10-C

LabVIEW的应用范围非常广泛,从小型实验室应用到大规模工业自动化系统都有涉及。它在各个领域的

ESW-540-24P-K9;MDP3MP-POO-OENF; SPA-24XDS-SFP;USB-5133 OEM; WS-X6408-GBIC;WS-X6148-RJ-21; AIM-VPNPVDM2-32CCME-48;3560V2-48PS; SCC-RLY01;AIIS-1750; PCM-3718HG;SOM-2353; PCI-1612A/B;SLM2008PT; PXIe-4481;WS-X6148X2-RJ-45; CP-7960G;PCLD-785; C2951-CME-SRST/K9;FP-DI-300; PXI-2515;SCC-AI04; SPA-4XT3/E3;AIM-APPRE-102-K9; PXI-6608;WS-C3560X-48P-S; WS-X6148-FE-SFP;NI 9861; 3560V2-48PS;2650XM-DC; AWS-8259TP;PXI-6528; PCI-6521;3750G-48PS; PCL-10168;UC320W-FXO-K9; PXI-6251;PXIe-2727; ASA5510-SEC-BUN-K9;750-400159-00; NM-CIDS-K9;C2811-VSEC-CUBE/K9;  $($ 

 $*$ 

 $({\rm COGNEX\,801\text{-}8504\,10\,C\,iii.}$ 

 $5mm$ 

 $2<sub>mm</sub>$ 

SIANGTRONICS 3440522410